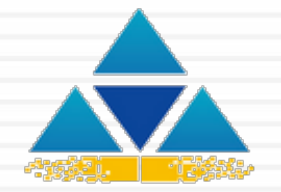

#### Virtual Project Information Management System

## Smart Track | FUNCTIONAL PRESENTATION

### KEY FEATURES

#### 1) Document Management Tools

- Document/Drawing Management
- Risks Management
- Daily Diary
- Tasks Management
- Export Data for Extended Usage
- 2) Contracts Management Tools
	- Claims Management
	- Change Management
	- Cost and Payments Monitoring
	- **Issues Tracking**
- 3) Project Health Tools
	- **Dashboard**
	- Progress and Schedule Review
- 4) Project Support Tools
	- Calendar
	- Discussion Forum

### KEY BENEFITS

- 1. Multiple projects with single log-on
- 2. Covers all phases of the project
- 3. Project's progress reflection on a single screen
- 4. Scrutinized and processed information for timely decision making
- 5. Easy to setup, customizable & user-friendly
- 6. Export data to worksheets for further analysis
- 7. Import data from worksheets in a click
- 8. Easy to schedule and track the project

#### DATA & INFORMATION LAYERS

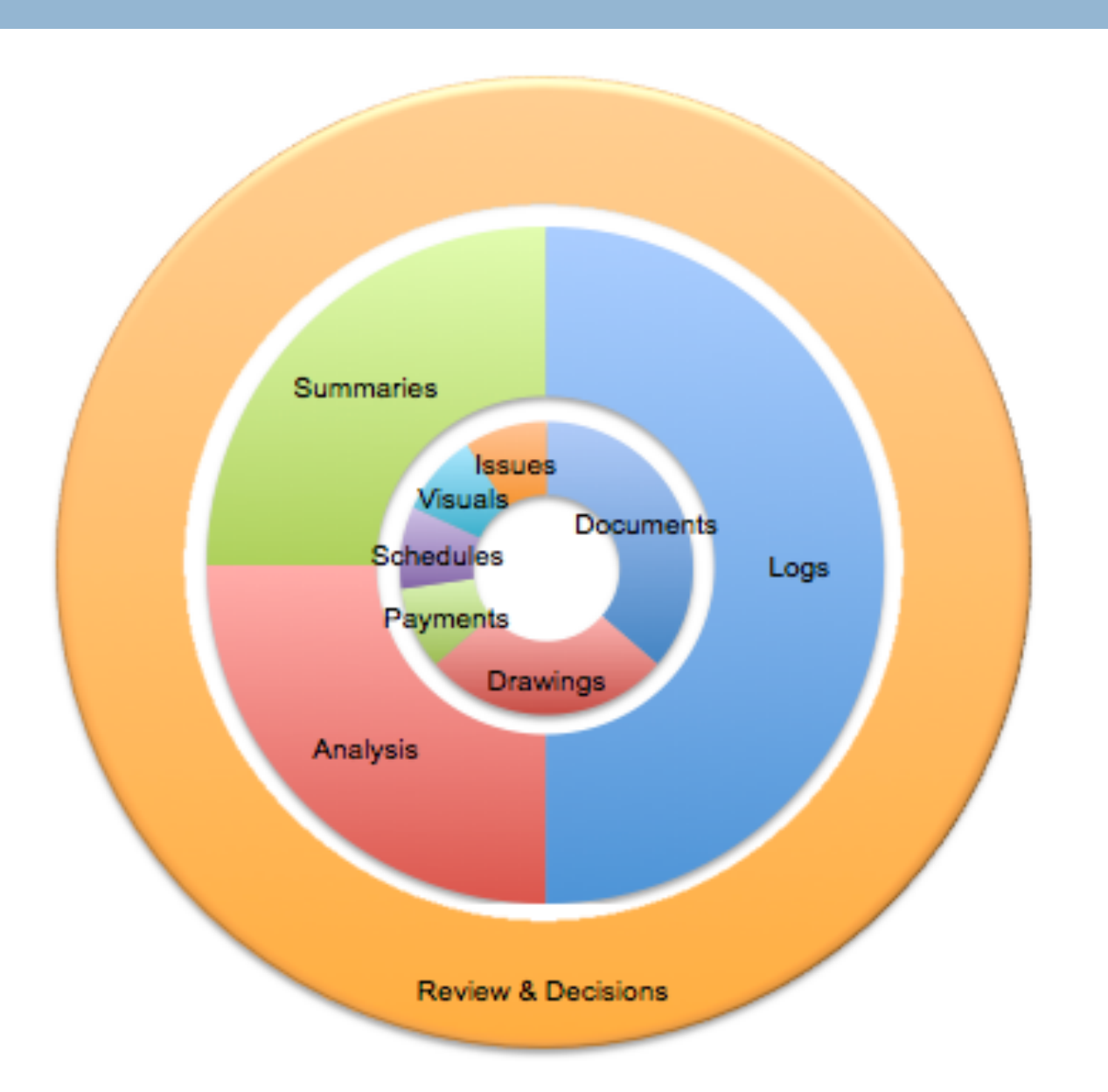

#### ACCESS RIGHTS

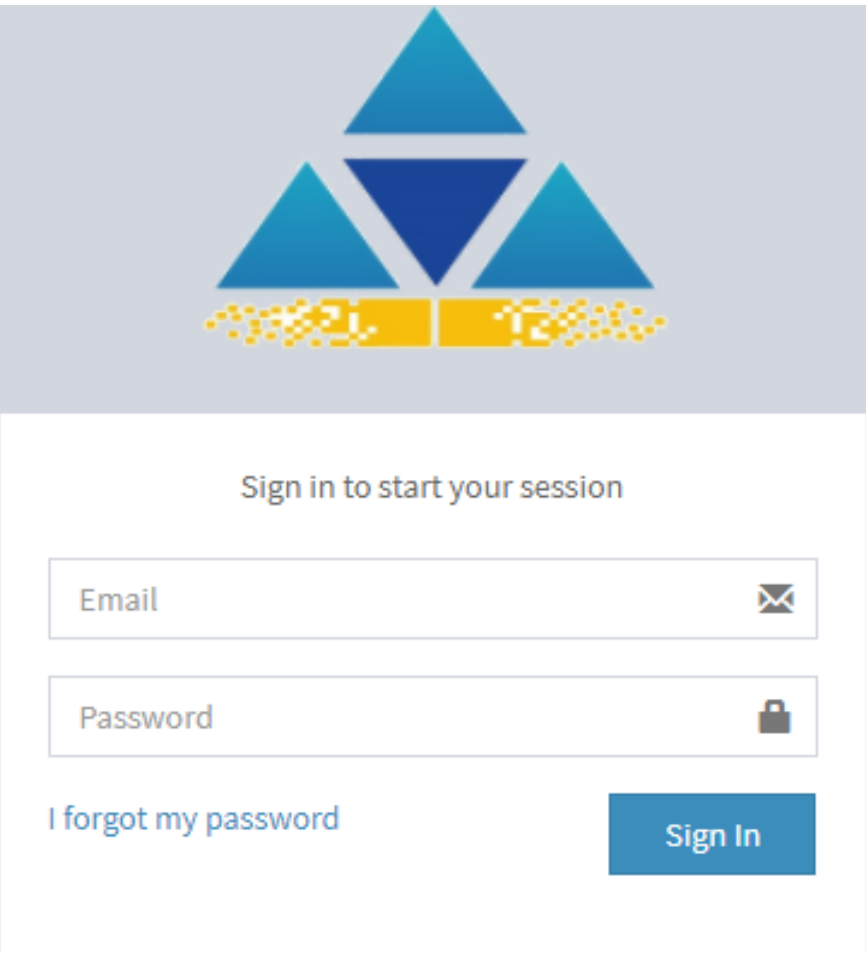

#### DASHBOARD

Complete, Accurate, Real Time Updated and Critical Insight of the Project on Single Screen

1.Status - Cost and Payments

- Planned Value, Actual Value, Earned Value, Actual Payments
- 2.Key Performance Indicators
	- Schedule, Cost, Quality, Safety, Risks, Team Performance Productivity Ratio
	- 3. Statistics
		- Submitted and Approved Drawings, Inspection Requests Total Non Conformance Notices & Safety Violation Notices

4.Critical Items

• Overdue Actions on Documents, Drawings, Materials, Non-Conformance Notices, Safety Violations & Tasks

#### DASHBOARD

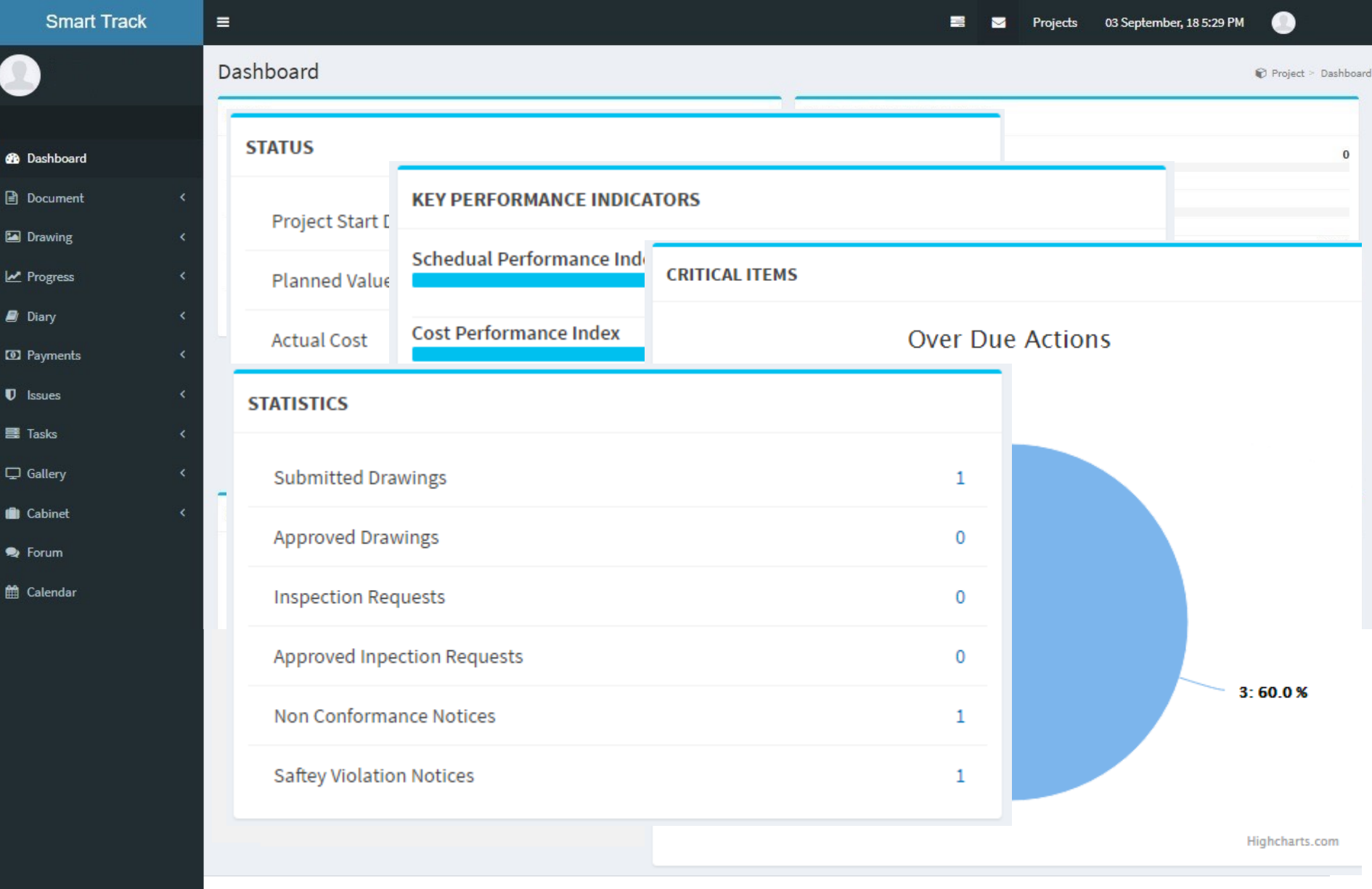

Copyright ©. All rights reserved.

Document module can allow the user to

- 1.Attach, View, Download, Print, Search Scanned Documents
- 2.Assign properties to the documents including but not limited to *Priority, Phase, Trade, Issue Refs, Status, Response etc.*
- 3.Apply Sort, Search and Filter on Any Field
- 4.Track All Documents Related to one Subject or Issue
- 5.Group All Documents by Company, Phase, Trade, Type etc.
- 6.View Pending, Overdue and Critical Items
- 7.Determine Performance and Response Quality of Parties

#### DOCUMENTS MANAGEMENT

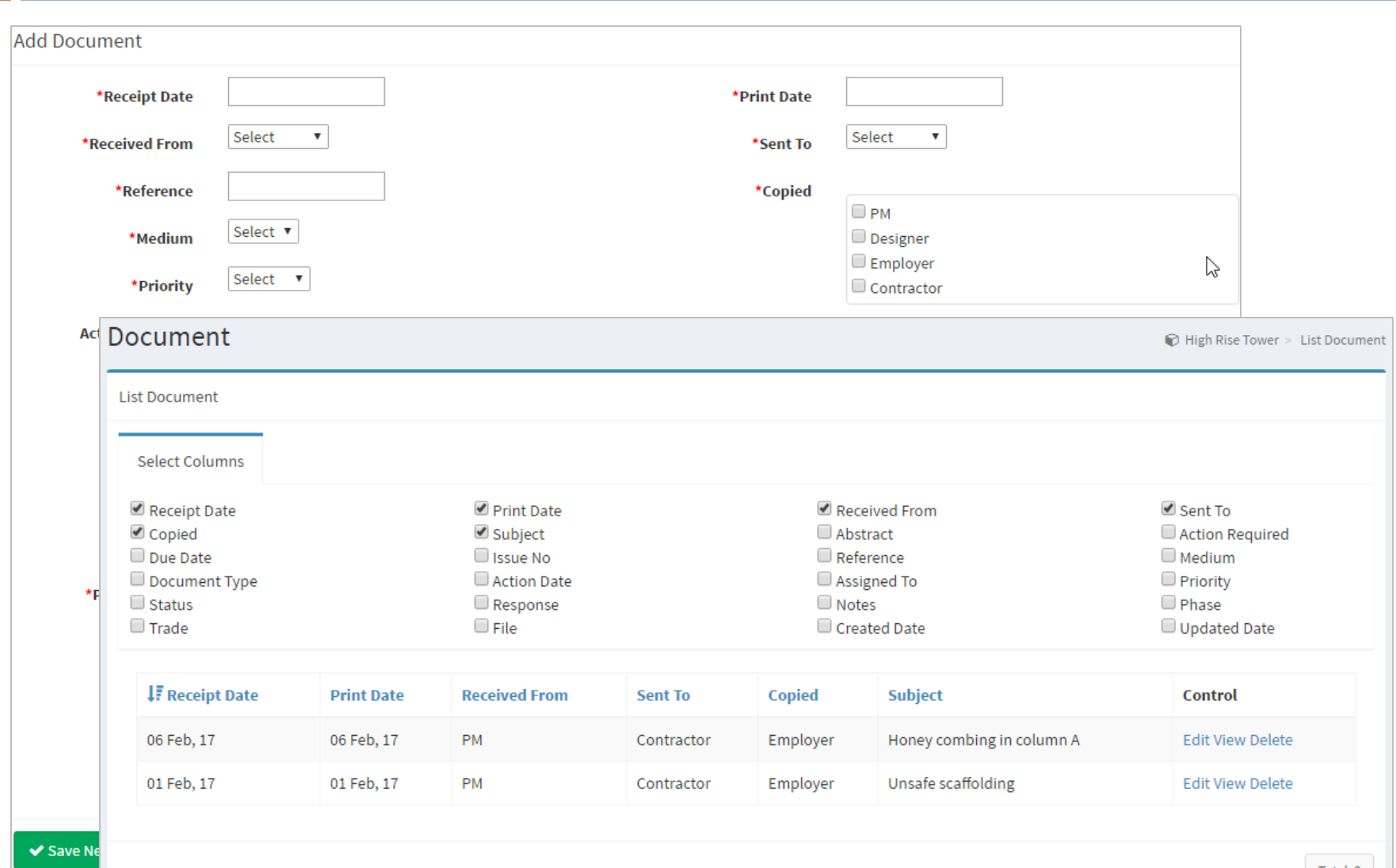

Total: 2

#### DRAWINGS MANAGEMENT

- 1. Assign properties to the drawings including but not limited to *Priority, Phase, Trade, Issue Refs, Status, Response, Purpose*
- 2. Attach, View, Download, Print, Search Scanned Drawings
- 3. Apply Sort, Search and Filter on Any Field
- 4. Track All Drawings Related to one Subject or Issue
- 5. Group All Drawings by Phase, Trade, Status, Purpose etc.
- 6. Track Changes and Revisions in Drawings and Submissions
- 7. View Pending, Overdue and Critical Drawings Requiring Action
- 8. Determine Performance and Response Quality of Parties

#### DRAWINGS MANAGEMENT

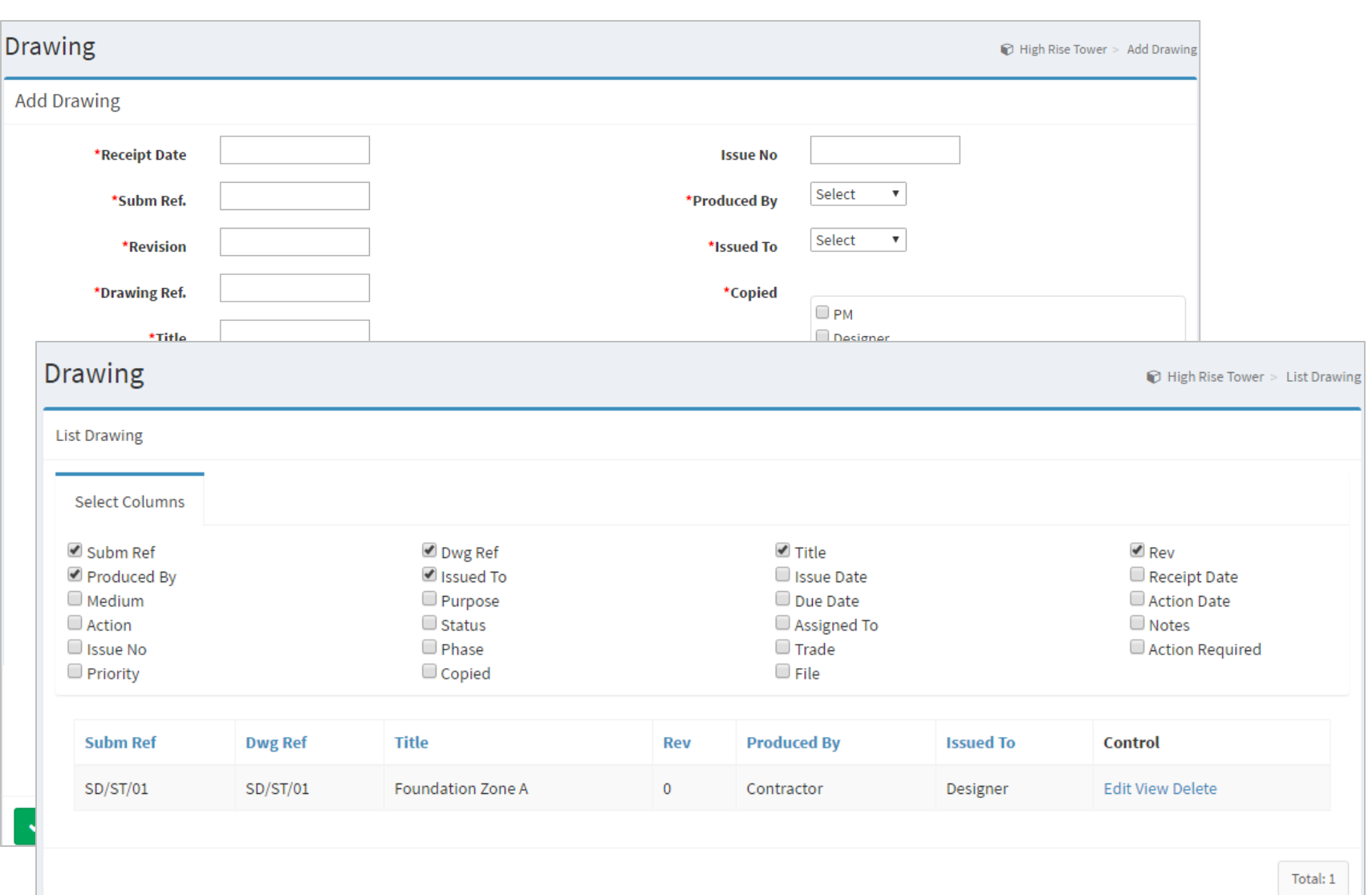

#### PROGRESS AND SCHEDULE MONITORING

- 1. Activity-by-Activity Progress Review
- 2. Display Look Ahead Activities
- 3. Planned and Actual Costs & Resources Monitoring
- 4. Apply Sort, Search and Filter on Any Field
- 5. Review Budget, Contract, Actual, Claimed & Certified Amounts
- 6. Maintain Daily Diary and Record Critical Information *Manpower, Weather Conditions, Constrains & Progress Notes*
- 7. Review Historical Data and Identify Reasons of Progress Gaps
- 8. View Productivity Ratio

#### PROGRESS AND SCHEDULE MONITORING

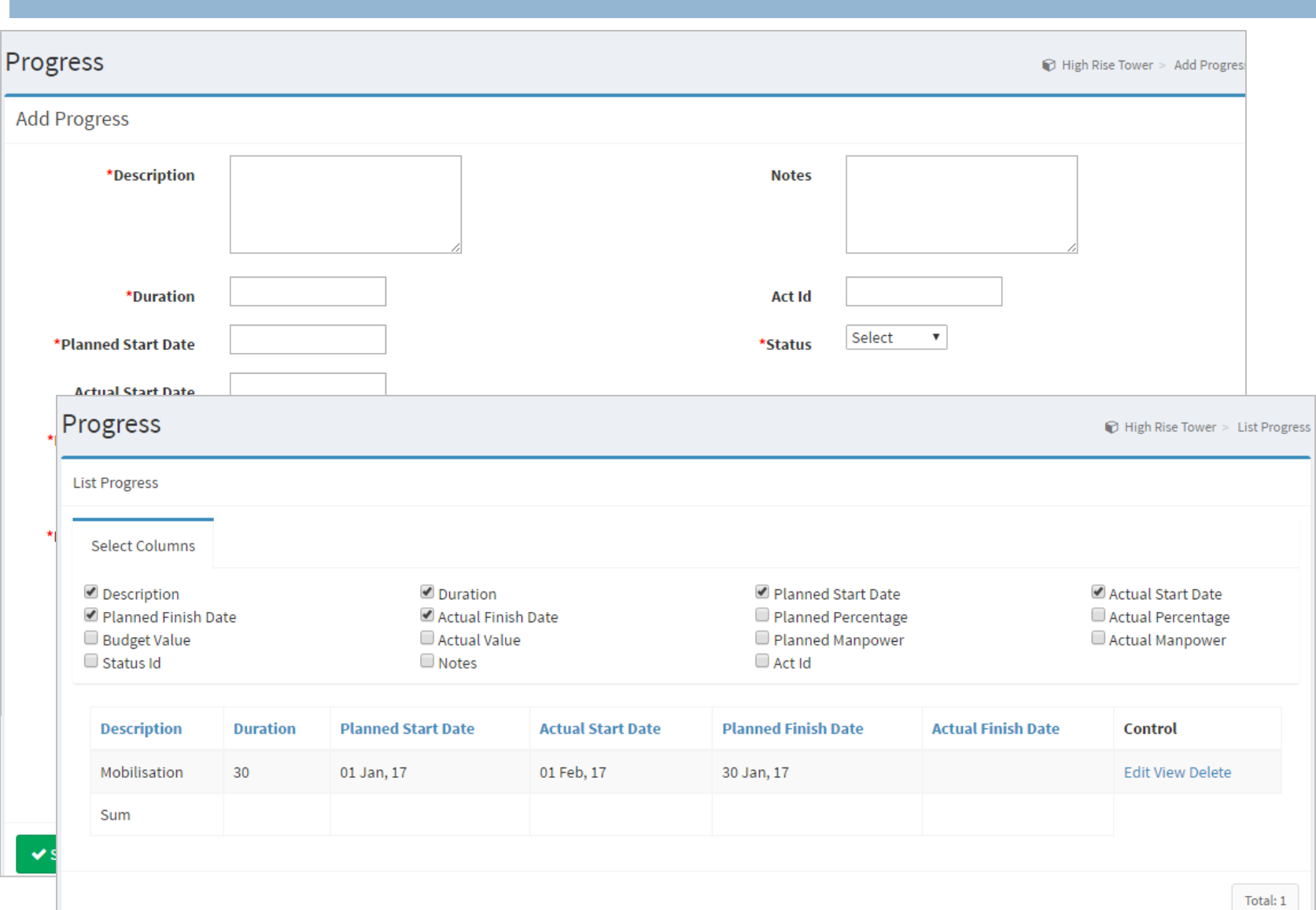

#### COST AND PAYMENTS

- 1. Review Budget vs. Contract vs. Actual Costs
- 2. Review Claimed & Certified Amounts
- 3. View Cash Flow Requirements
- 4. Track Change Orders From Initiation Till Conclusion
- 5. Determine Performance and Response Quality of Parties
- 6. Apply Sort, Search and Filter on Any Field

#### COST AND PAYMENTS

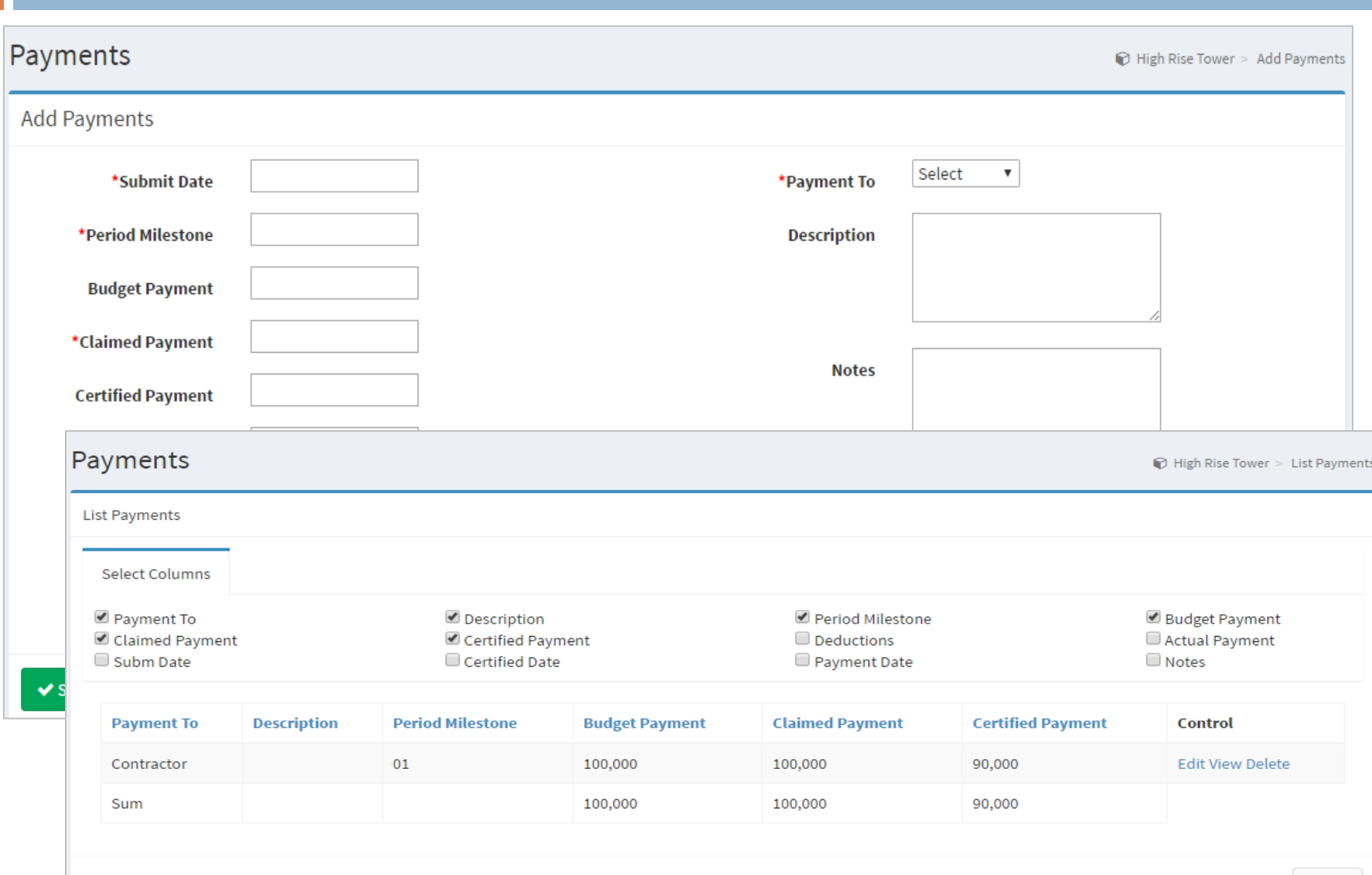

- 1. Identify, Link, Log and Track Potential Issues
- 2. Track Changes From Initiation Till Conclusion
- 3. Analyze Issues by Category, Root Cause, Impact Type etc.
- 4. Group Issues by Phase, Trade, Responsibility etc.
- 5. Track Cost and Time Variations Directly Related to Issues
- 6. Develop Detailed Risks Register
- 7. Review Risks at Initiation and After Mitigation
- 8. Review Residual Risk Rating
- 9. Determine Overall Project Risks Rating
- 10. Classify Risks Owners
- 11. Analyze Historical Data and Predict Risks Trend
- 12. Determine Performance and Response Quality of Parties
- 13. Group Active and Mitigated Risks
- 14. Develop Lessons Learned List

#### CHANGES, CLAIMS & RISKS (ISSUES) MANAGEMENT

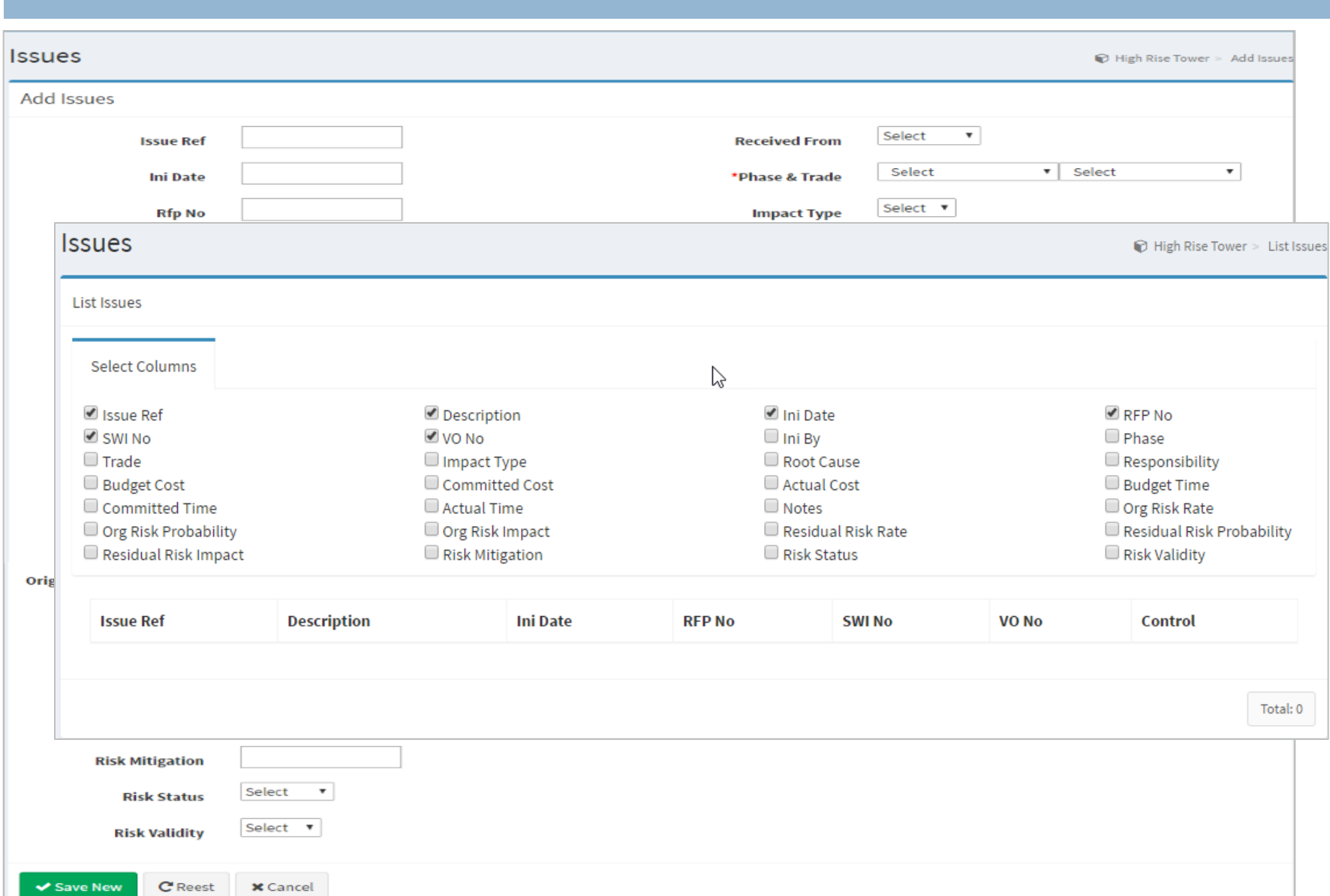

#### TASKS MANAGEMENT & COLLABORATION

- 1. Multi Level User Authorization and Permissions
- 2. Assign Tasks to Members Upon Receipt/Issue of Document
- 3. Schedule Tasks and Due Dates for the Entire Project
- 4. Prepare To-Do List
- 5. Auto Notification Email to the Concerned Team Member(s)
- 6. View Overdue and Critical Tasks
- 7. View Tasks with Due Date within Next 7 Days
- 8. Group Tasks by Organization, Assignee, Status etc.
- 9. Multi Response/Notes by Others on the Same Task
- 10. Time Stamp and User Identification For QC &Tracking Entries
- 11. Apply Sort, Search and Filter on Any Field

#### TASKS MANAGEMENT & COLLABORATION

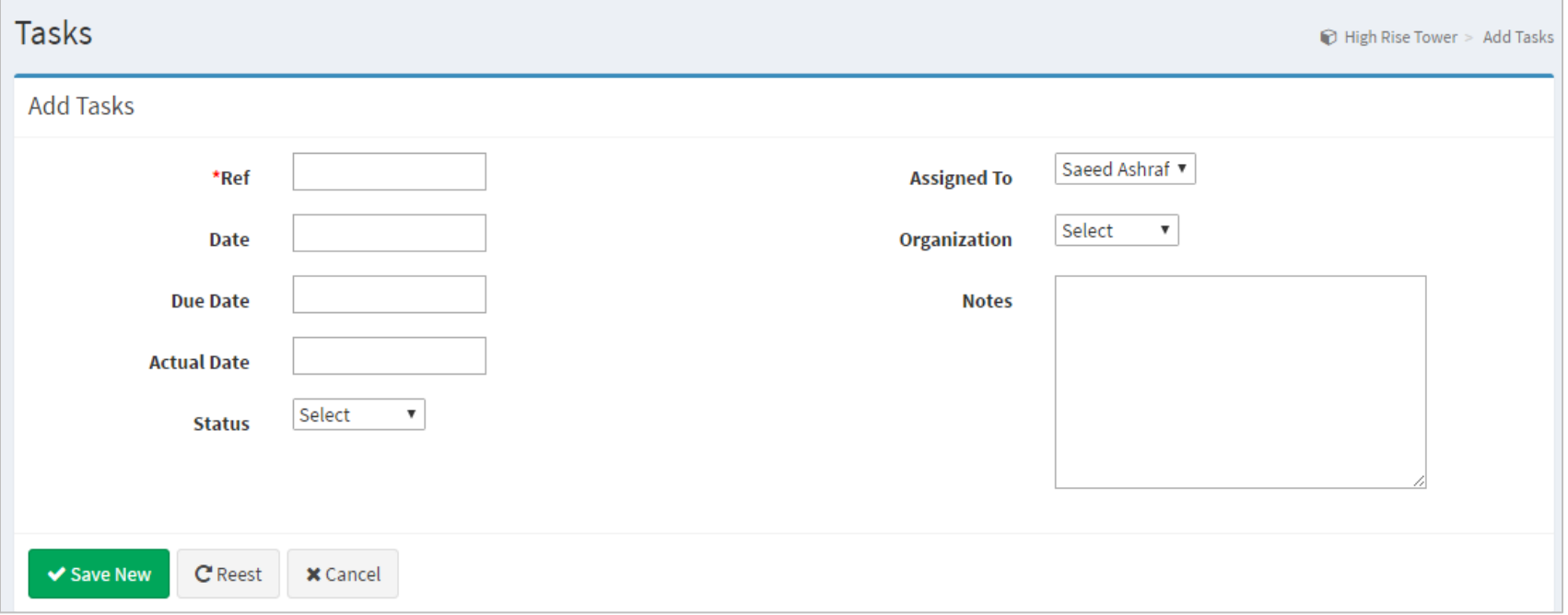

#### PHOTO GALLERY & FILES CABINET

- 1. Upload, Download, Organize and Store Photos *JPEG, GIF, BMP, PNG etc.*
- 2. Upload, Download, Organize and Store Files *Spreadsheet, Document, Presentations, Dwg, PDF etc.*
- 3. Search, Filter Photos and Files by *Description, Date, Title*

#### PROJECT CALENDAR

- 1. View Synchronized project calendar
- 2. Create events/ meetings on the calendar by checking the availability of the team members.
- 3. Tag the event/ meeting participants in the event.
- 4. Edit / delete the scheduled event/ meeting.

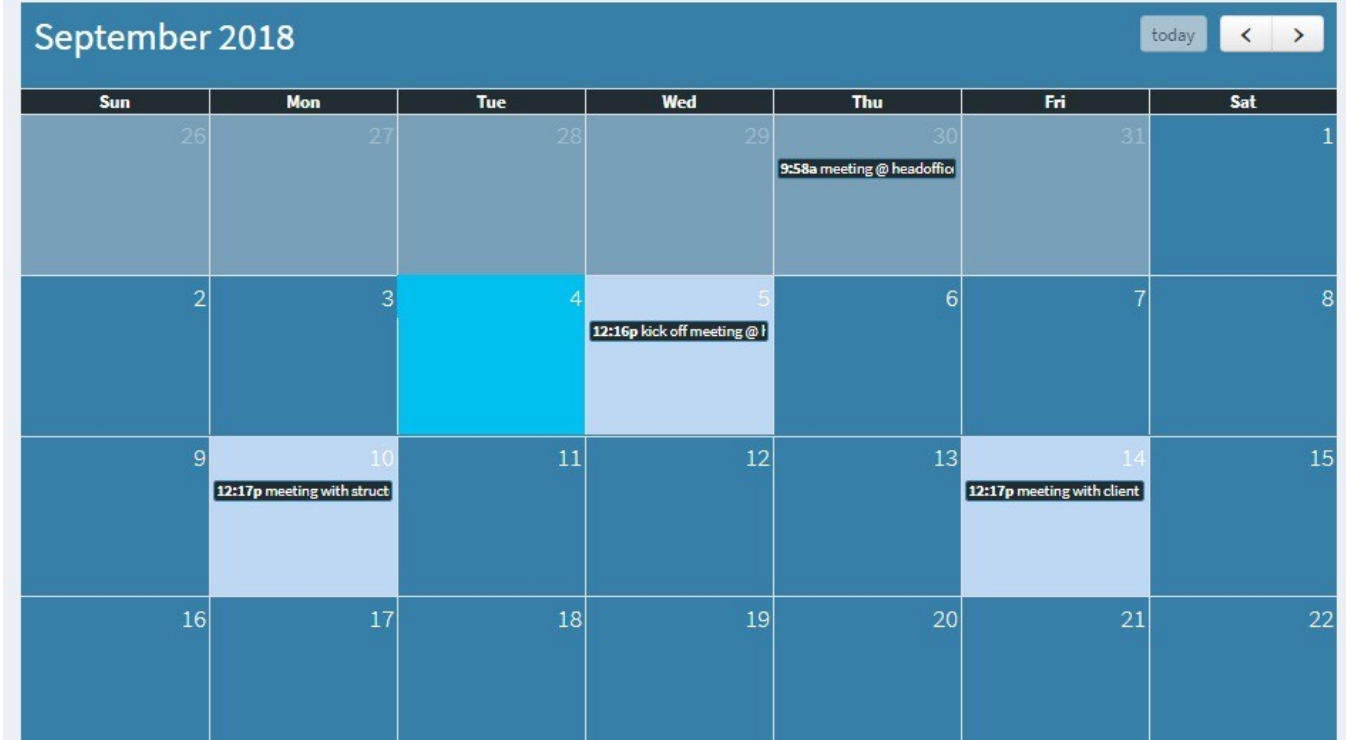

### DISCUSSION FORUM

- 1. Send / receive instant messages to & from the team members.
- 2. Share their information or opinion related to any current issue of the ongoing-project,
- 3. Explore lessons learnt from the resolved issue/ completed project,
- 4. Comment/ update on task-on-hand and/or,
- 5. Give recommendations about any ongoing issue.

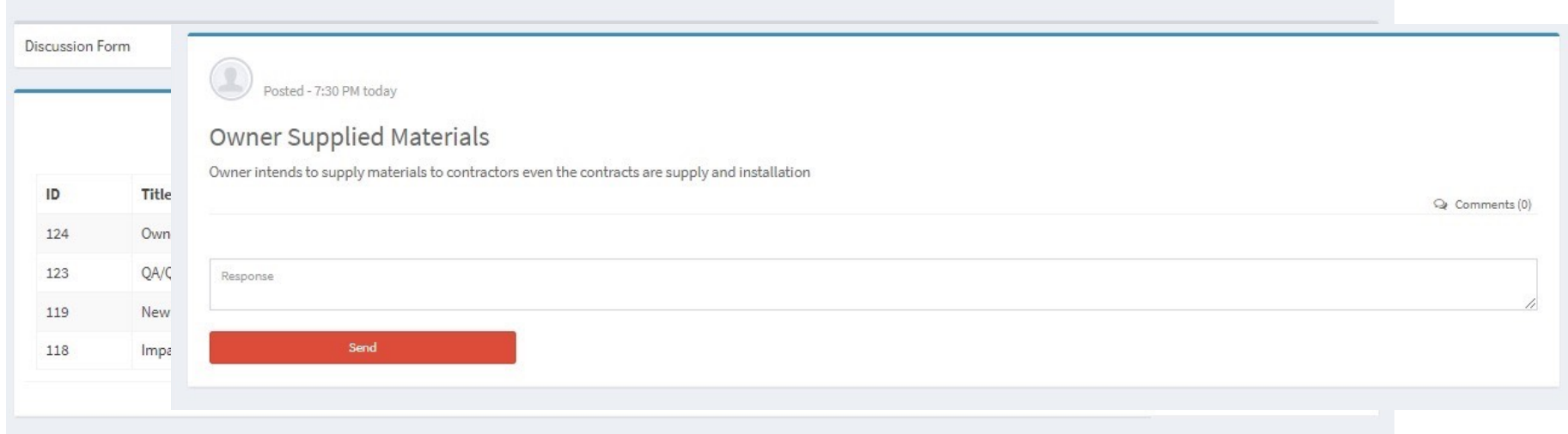

#### EXPORT DATA – TABULAR SUMMARIES & ANALYSIS

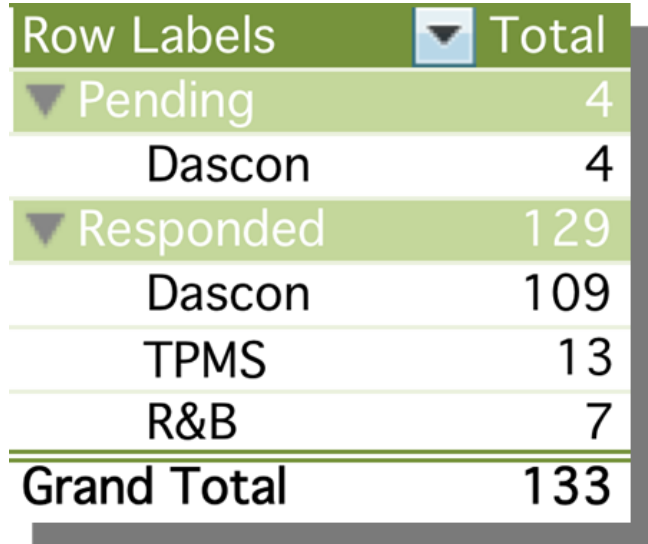

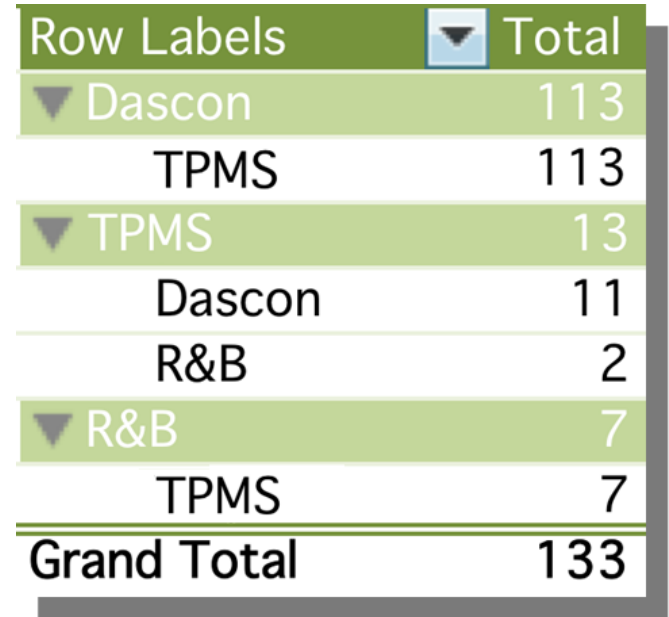

#### EXPORT DATA – TABULAR SUMMARIES & ANALYSIS

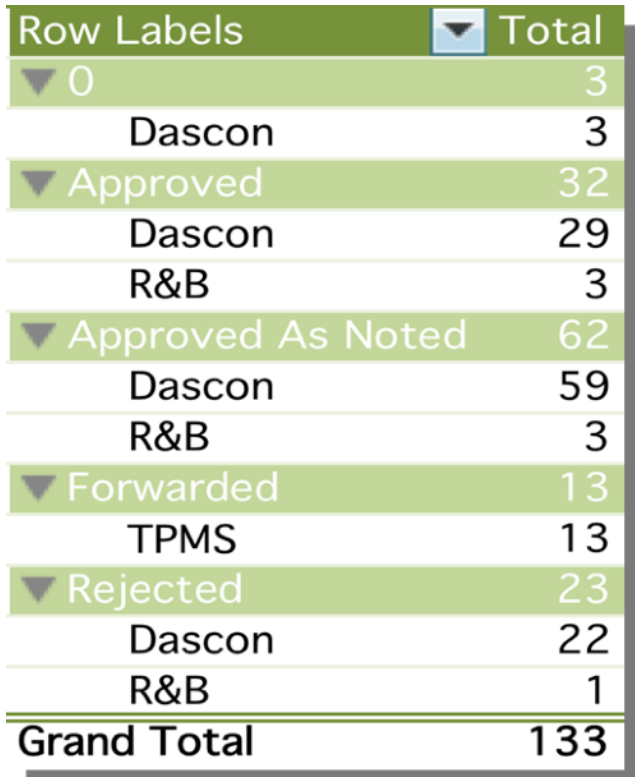

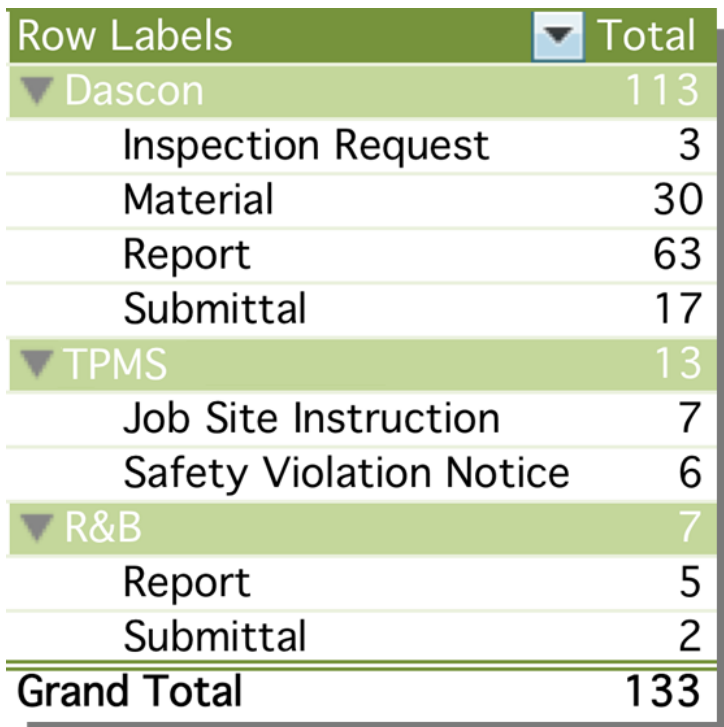

#### EXPORT DATA – CHARTS ILLUSTRATIONS

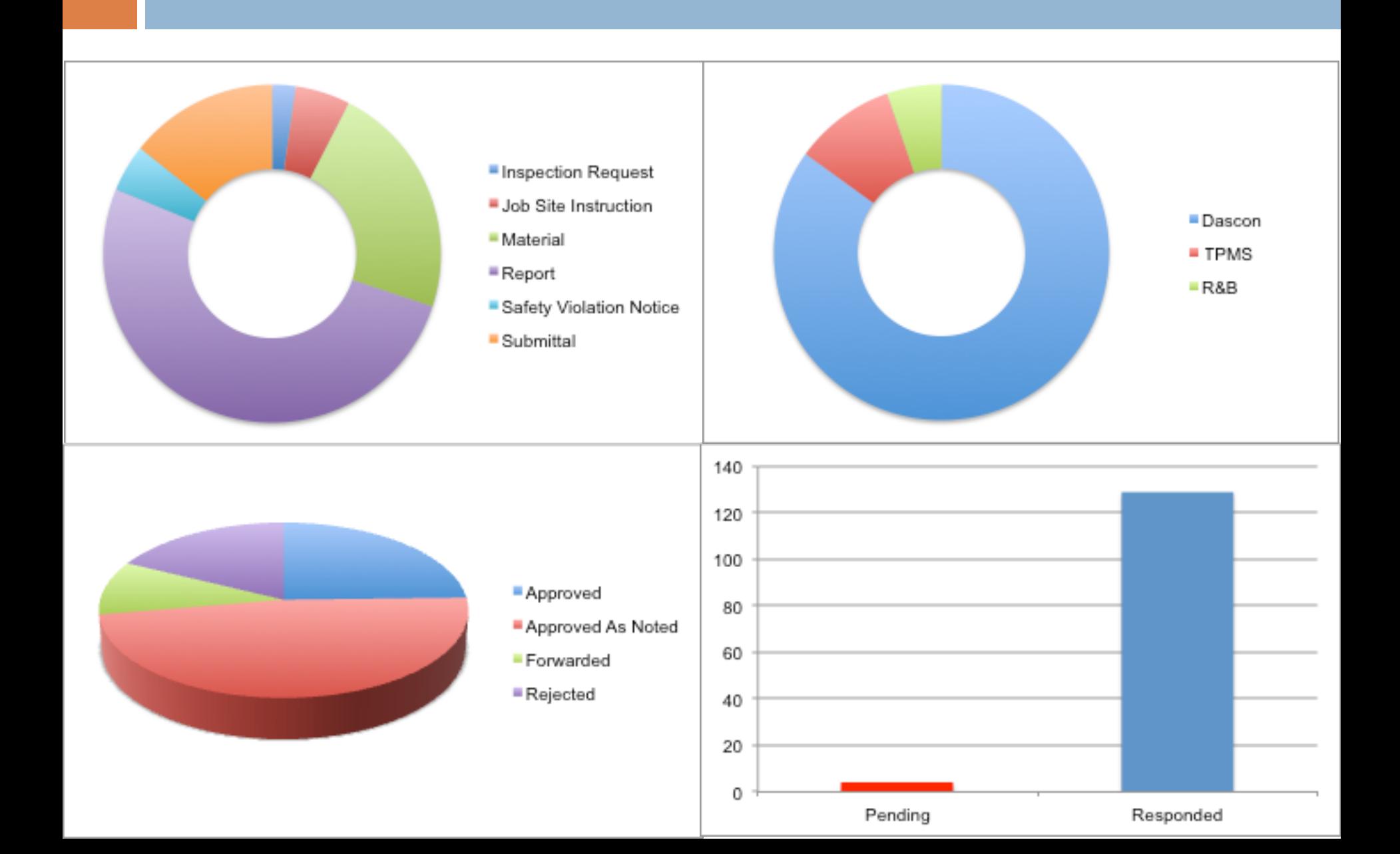

#### EXPORT DATA – CHARTS ILLUSTRATIONS

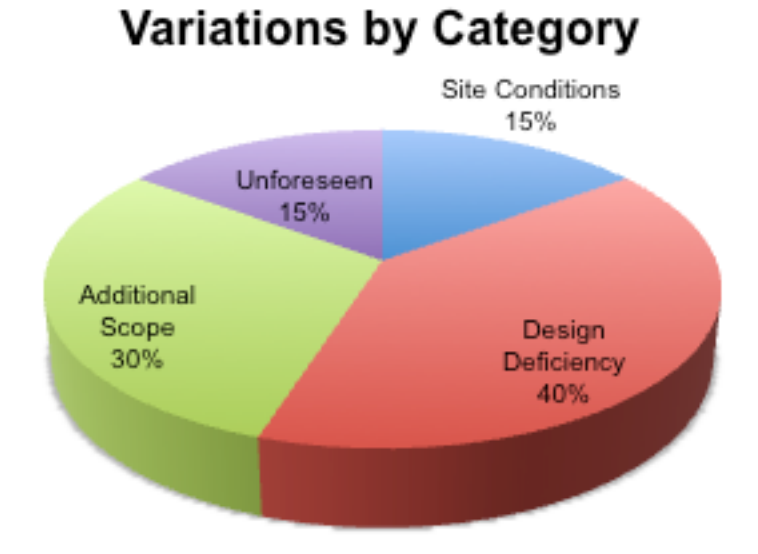

#### EXPORT DATA – CHARTS ILLUSTRATIONS

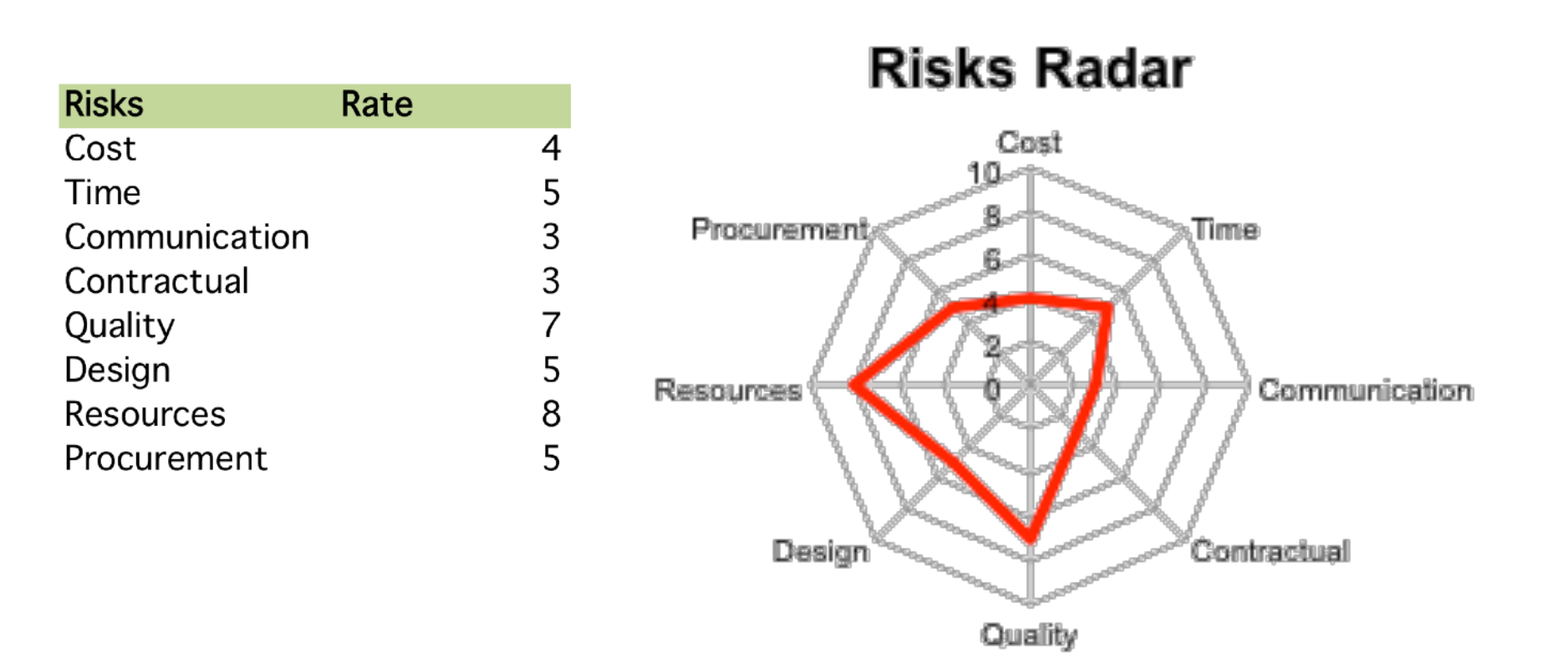

#### CUSTOMIZATION – ADD MULTIPLE PROJECTS

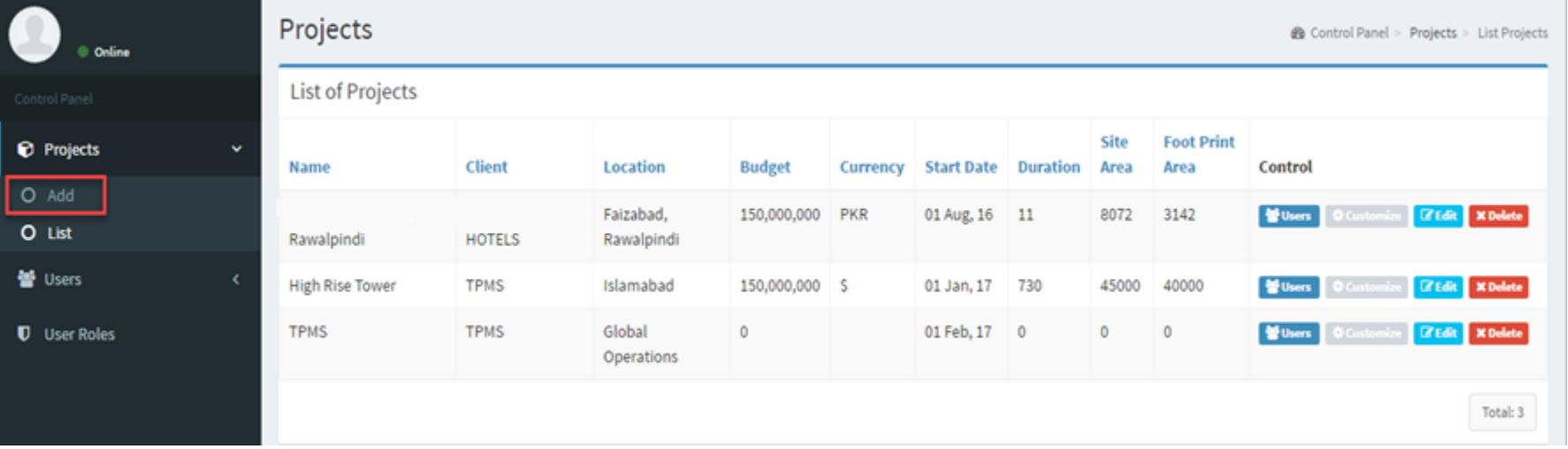

#### CUSTOMIZATION – DEFAULT VALUES

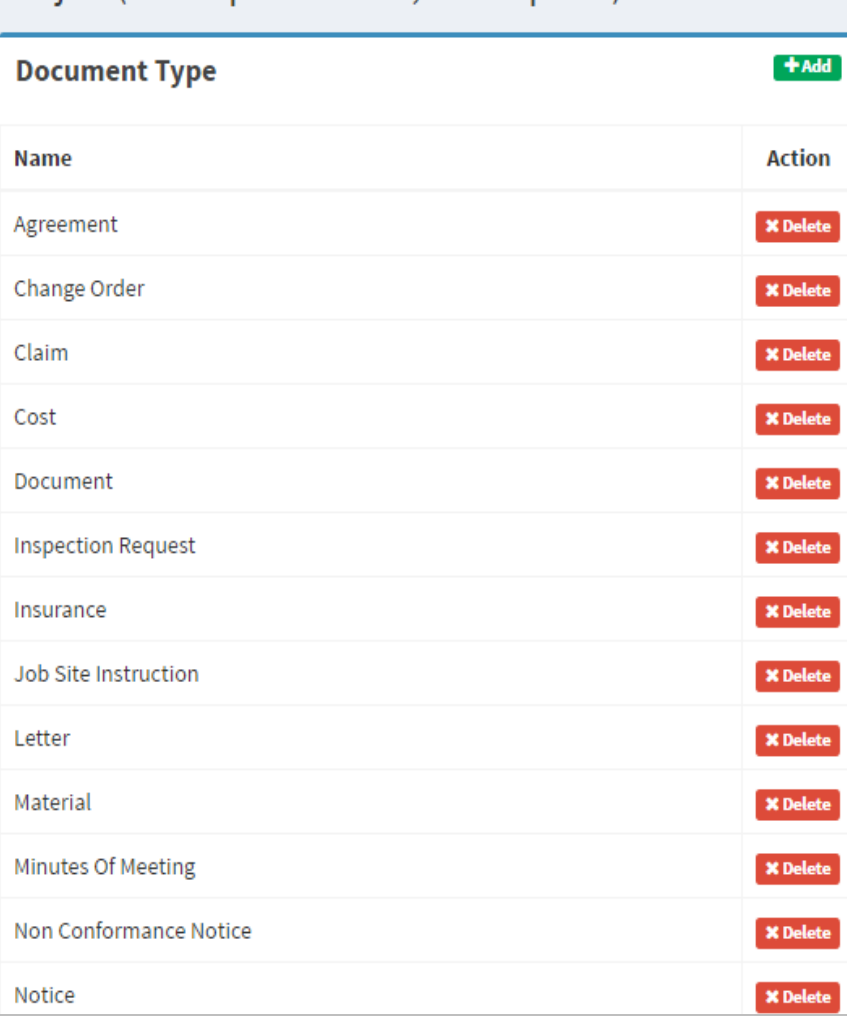

Project(AvariXpress Hotel, Rawalpindi)'s Customization

**Impact Type**  $+$  Add **Name Action**  $\times$  Delete Cost Time **X** Delete Quality **X** Delete  $+<sub>Add</sub>$ **Medium Action Name** Print **X** Delete **X** Delete Email Verbal **X** Delete  $+$  Add **Phase Action** Name Construction **X** Delete

**2** Control Panel > Projects > Project's Customization

#### CUSTOMIZATION - PERMISSIONS

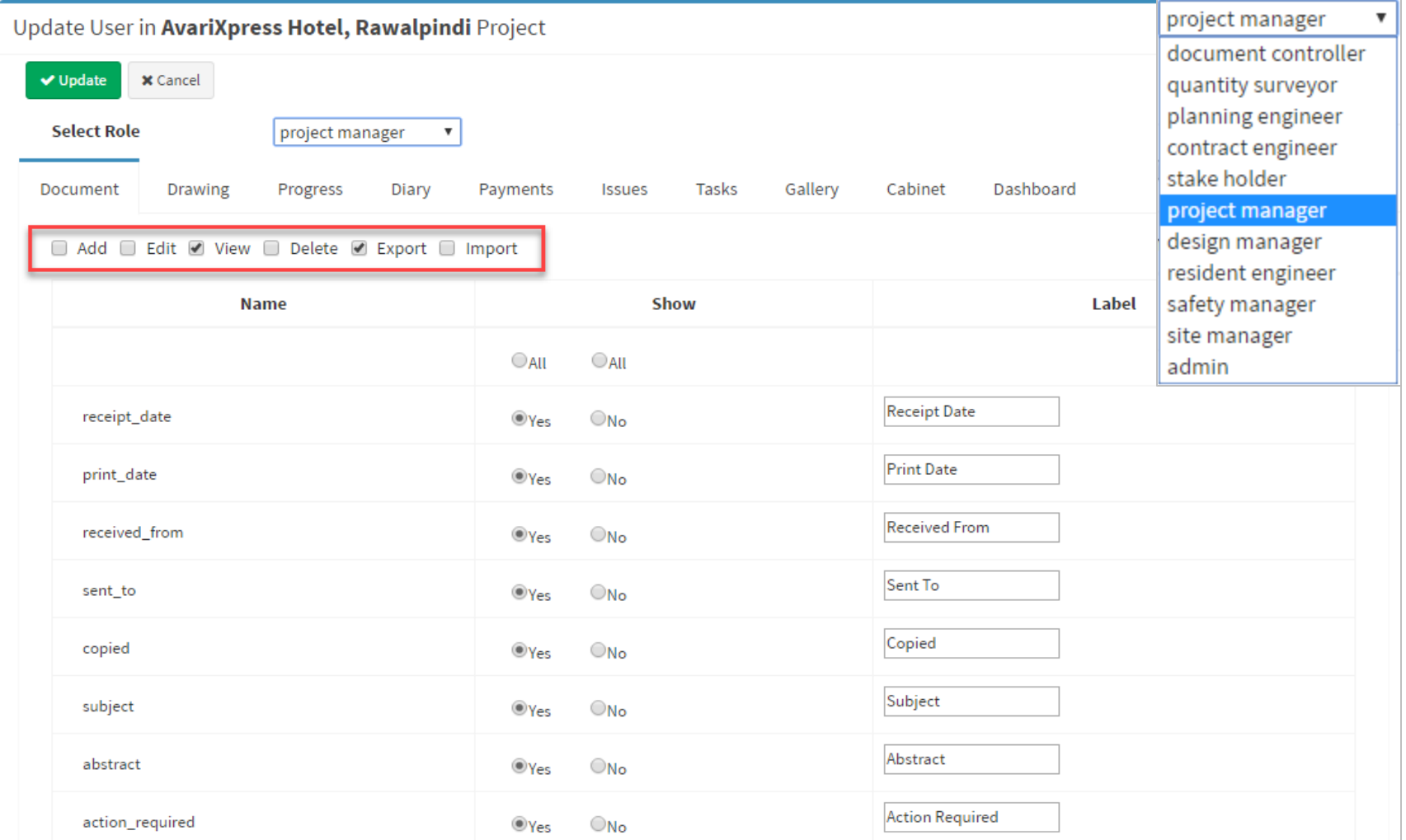

#### CUSTOMIZATION - VIEW

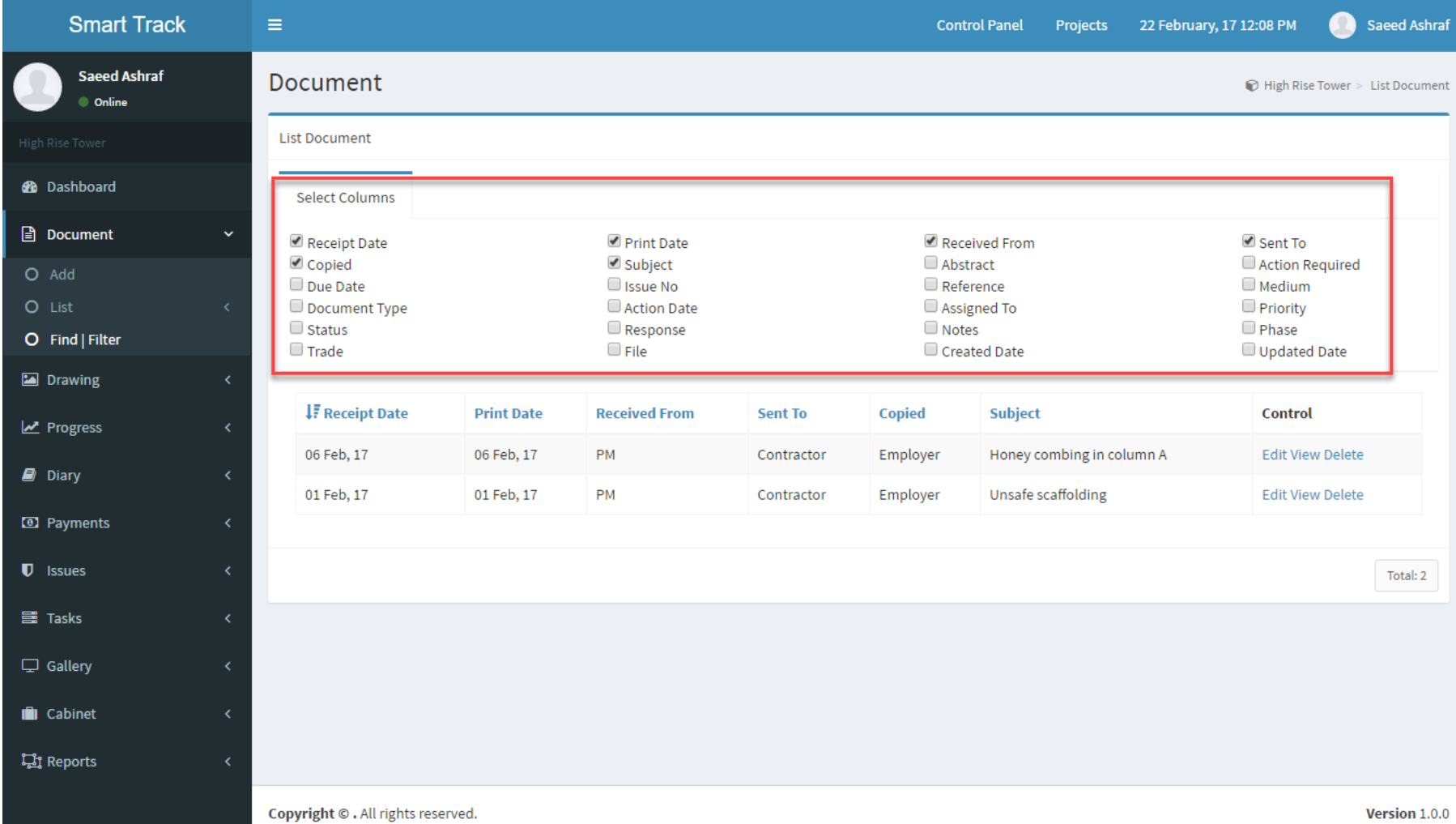

# Why Smarttrack?

- <sup>䡦</sup> We're offering the opportunity to manage your project in an effective way
- <sup>䡦</sup> Manage every aspect of your project from start to closeout.
- □ Easy to setup: have your project up & running in days. Initiation, Basic training, Project Setup, Start
- □ Fantastic addition to your project portfolio